Young Acousticians Network Newsletter #92 September 2020

# Newsletter's Summary

# **Agenda page 2**

Get a reminder on upcoming events and deadlines. Feel free to contribute if you become aware of any change!

### **News page 4**

Read about the Matlab MIRtoolbox.

## **Job announcements page 11**

Find your dream job in this fresh list of opportunities! If you wish to annnounce a position, please contact the YAN.

# **Publications page 12**

This month discover a publication from Instituto de Investigación para la Gestión Integrada de Zonas Costeras (IGIC) – Universitat Politècnica de València (UPV)

# Board's Highlights

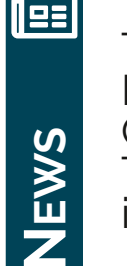

The YAN discussed the<br>Matlab MIRtoolbox wih Matlab MIRtoolbox Olivier Lartillot and Petri Toiviainen. Read about the interview on page 4.

A lot of new job offers in this month's curated list. Find your next job opportunity in this newsletter.

**Page 4 Page 11**

**JOB**<u>ທ</u>

å

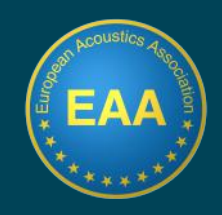

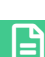

£

画

l⊞

## Yt gsq mk#Jzi r xw

#### $($ itxig fiv# $7575$

> # #2#66 # # F ( O F y x y q r # 575 # # F g s y w x ngep # s g mix } # s j # Q et er ? F y x y q r # R i i x m k 3# Q et er 3# Znower#Hsriivirgi#

- 6;  $\frac{1}{2}$  #246  $\frac{1}{2}$  # #HHFFS (#7575 # #Naxi vrexms rep#Hsrjivirgi#sr#Fvglmxigxyvep#Fgsywxnogw#erh# Ssmi#Hsrxvsp&Qmfsr#Usvxykep&Zmxyep#Hsrjivirgi
- 6 <  $\frac{d}{dx}$ #246 =  $\frac{d}{dx}$  #NRF9: 2NFFH86# #NRF9: #+#NFFH86#Qigxy viw#sr#Fhzergih#Xiglrmoyiw# m#Fttpmh#erh#Sygiwneep#Fgsywwnopw&Qiyzir#Gipkmyg&Zmwyep# Hsrii vi rai

#### Taxsfiv#575

69<sup>xl</sup> #246: <sup>xl</sup> # #Fgywxn@qex#7575# #8vh#Hexeper#Hsrkviww#sj#Fgsywxnogw@k erx#Hykex4hip# Zepoî w# Hexeps rme# tem 3#

76WH24776WH2 #Vymx41 vsriw4 #F# }qtswmyq#sr#Ssmwi# ysq#YF(w4YFZw&Uevmw1#Kvergi

#### Sszigfiw#575

 $8^{\text{th}}$ #2#  $\frac{\cancel{4}}{4}$  #NSZM#7575# #Nhaivrexmsrep#(x) wher#Ssmwi 14Zmí vexmsr#erh#Mewlriww#NSZM.# Hsrkviwst ve-#Fywwne3

6;  $\frac{1}{2}$  #2446= $\frac{1}{2}$  # #Ssmvi 2Hsr#7575# #Ssmvi#Hsrxvsp#Hsrjivirgi3#Si{#Typierw#CF1#Y(F3

 $6 >$ <sup> $\frac{1}{4}$ </sup> #  $\frac{1}{1}$  i #egsywordy#si# yndn mkw 36Gevr#Nep 3

78<sup>th</sup> 247: <sup>x</sup> # #F+Z47575# #EW #Gmirrmenthat vrexmsrenth-srijvirgi#sr#Fqsywmontherh# **7 m/vexmsr . 建 i rtewev#hdhsriwme3** 

# Yt gsq mk# i ehpni w

#### $($ itxig fiv $#$ 575

77<sup>rh</sup># #F+Z#7575# #6<sup>w</sup>#Gmirrmep#Ntxivrexmsrep#Hsrjivirgi#sr#Fgsywxngw#erh#Zmfvexmsr3# I i rt ewev#Nthsriwen3Ff wwegx#wyf q mwnsn

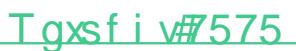

86<sup>d</sup> # #KF#7575# #Kswq #Fgywxngyq 3AQ sr #Kvergi 3Het i v#wyf q mww.nar

#### Sszigfiw#575

7<sup>rh</sup># #FUJR#7575# # } q t swmyq #sr# wii #Fgsyw-mogw#sj#Jsvs2Jpew-mog#Rexivnepw \$# i w# Ceje}ixxi #hthreare#Y(F3#

 $=$ <sup>\*</sup># #F+Z#7575# #6w#Gmirrmep#Ntxivrexmsrep#Hsrjivirgi#sr#Fgsywxmgw#erh#Zmfvexmsr3# I i rt ewev# whsriwes3Net i w#w f q mwnsr#

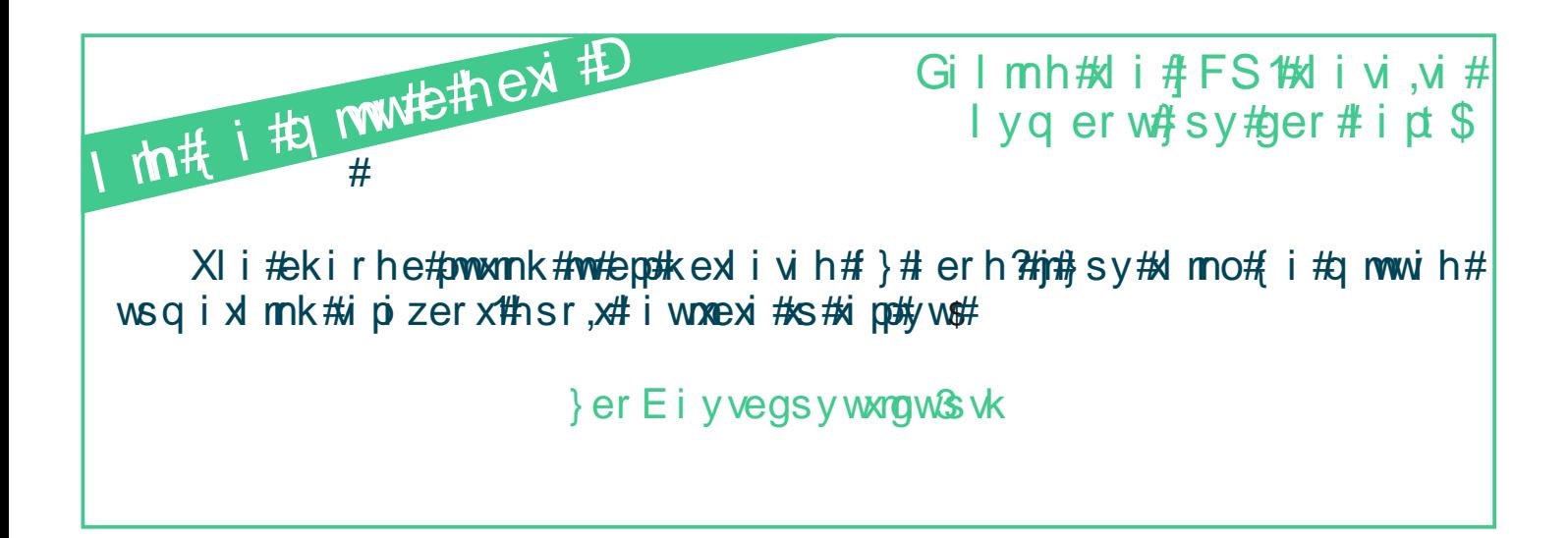

## Si { w

RNWsspfs|# mw# e# Rexpef# xsspfs|# hihmoexih#s#vii#erep}www#si#q ywmo#erh#wsyrh# jvsg #eyhnst#igsvhmlkw#erh#vs#vli#lxvegxnsr#sj# q ywnolep#iexy viw#wy ql#ew#xsrepx}1#vl } xl q 1#sw# www.gxyviw3#N#Iew#epws#fiir#ywih#jsv#rsr2 q ywnoep# ettpmoexmsrw# wygl# ew# mn# Ssr# I i www.gxozi#  $X$  wank  $H$  erh# {  $x$  # rsr2eyhrst# whare pw S#Na #xi mw# mww.yi#sj#xi i#ri{ wpixxi v #xi i# IFS#hmngywwiw#xli#RNWsspfs|#{mxl#Tpnznin\#  $Q$ evangus x#-WXKR T # Hir xvi # js v# Nn xi vh magnhpme v} # (xyhmiw# mn# W } xiq # Xmo; i # erh# R s xmsr # Yrmzi wwn $\frac{1}{2}$  # sj# Twps # Ssv{ e}. # erh # Ui xwn# Xsmanorenni r #Y r mai wwrok #sj#Q zÊwo } pÊ#Km per h.

sy#ger#epws#gligo#syx#xli#RNWsspfs|#  $\{$  if won  $#x$ 

 $\cdot$  W  $2f$   $\dot{f}$   $\dot{f}$ 

#### Y wef mon \the i# # i# sspf s|

#### Ni#e#i{# svhw# lex#evi#di# www.irkxlw#sj#di#xsspfs|D

N#  $\frac{1}{2}$  SO w# er# i | xi r wn2i # szi vzmi{ # sj#  $\dot{x}$  gl r muy i w# js w# x i # erep} www# sj# q y w mg# erh# wsyrh#jvsq#eyhms#vigsvhmnkw\$#Xli#i|xirx#sj# xl i #wix#sj#jiexy viw#w\*#A#{syph#we}\*#pewkiw#xler# mmtsxli v#xsspfs|iw#sj#xlex#gexiksv}3#N#mw#ziv}# iew}#s#ywi1#zir#sw#sr2Rexpef#ywiww1#yx#mw# zi v}#gsrzirmin x#xs#ywi#jsv#i|tiw#ywiww#ew# { i pp3#XI i #1 nknl #q shypevnx}#sj#xI i #evgl maigxyvi # q eo iw# mo# t swwmfpj# xs# uymgop}# qew}# syx# erep) wiw# erw{iwmk# xli# ywiwwo¥ riihw3# Xigl rmgeg#hixemon#ger#fi#mkrsvih#mn#e#Pww# et t vseql #f y x#{ l i r # r i i h m k # x s # vi Pr i # x i # ered wiw the thei w the own it was fivily in the state of the cred with the credit was more than  $\mu$ t eveq i xi wu#evi#ezempef pi 3#F#pevki#verki#sj# zmwepmexmsrw# mort epos#ezemeef p  $\frac{2}{3}$  [i # lezi # hizipstih#swhannep#iexy viw#lex#ger#fi#ywijyp# jsv#e#pevki#verki#sj#ettpmoexmsrw3#Ksv#mwwergi# x i # i eo # room k # motzi v } # zi wex noi # er h # e h e t x w # uy mai# ipo#s#vli# $\frac{1}{2}$ ti#sj#wharep#erep}~ih3

#### [ | s#mu#x| i#x}tmogep#y wiv#sj#xli#  $xssfsl D$

F#poxopi#hmRgypo#xs#erw{iv#fewih#sr#xli# k www. #:5555# si# hs{ rpsehw # er h# 6:55# gmexnstru#mm#tetiw@#N#{syph#kyiww#xlex#xli# pewkiwe#rygfiv#sj#ywiww#evi#wayhirxw1# figey wi#xli#xsspfs|#mw#y wih#jsv#xiegImk#mn# q er}#t pegiw#erh#wwyhirxw#ywi#mx#jsw#xlimw# ww.hmiw.# mngpy.hm.k# UII w.\$# XIir# ger}# vi wie val i w# y wi# mo# epws# mn# zi  $v$ } # zewnsy w# gsr xi | xw#n#hmOi vir x#xgmin xmPg#hsq emnw3

 $\alpha$ #e#gsq f mexmsr#sj#xl i#riih#xs# i wef pww #e#wsix{ evi# Nex4{ syph#fi#wwexi# si# xli# evx# m# qsq tyxexmsrep# qywmoq#  $er e\beta$  ww# jvsq # eyhrst#i ew}# $x$ s#ywi# jsw# f sxl #way hir xw#er h#wi wievgl iww#er h#vlex# { syph#epws# rgsyveki#xli#ywiv#xs#xlmno# ef syx#xli#{lspi#tmoxyvi#mn#e#qshypex#  $\{e\}$  3338

### Ms{#sjxir#no#xli#RNWsspfs|# y wi h# } # s x i v#i wi evgl # ef w# n#  $s_v$  with  $p_0$

 $F$ qxyen $\phi$ # m# xii # Rywnq# Nrijsvq exnsr# W xwinzep#Piph#mawipi#ma#mow#rsx#ywih#ziv}#sjxir# f } #i | t i w #vi wi evgl i w #f i gey wi #xl i #gy wi r x # xvir h#wt#s{evhw#hiit#pievrmk#erh#ywnk#ew#

# Si { w

 $m t y \# ps$  {#pizip# wtig xvep# erep} wiw# tivjsvq ih # sr#sxliv#tnexisyq w#xler#Rexnef#-U}xlsr#mn# t ewnoy pev. 3KGy x# hatwiig w# x ex# m#gsq ty xexns rep# q ywnospsk }#erh#nn#q ywnon#qskrmansr#ha#nw#ywih# wsqi{lex#sjxir3#N#mw#hmRqypx#xs#tvszmhi#e# wexnwng#fyx#ekenn#xli#ryqfiv#sj#gmexnsrw# knziw#e#kssh#mopxyvi3

#### T x i w# er #n#R y wng#N j s vg exnar # W xwnzep#n# I rgl #evi ew#si# vi wievgl#gsyph#istpi#epws# firiPx#ysq#Ni#RNWsspfs|D

Cssomk#ex#tetiw#gmank#RNWsspfs|1#{i# ger#wii#kirivep#eyhms#erep} wmw#wiwievgl#erh# wtiigl# mn# tewngypew\$# Ksw# i|sxng# eyhnst# et tprogexmsrw.#Affger#gmai#isv#ileg tpi#dixempih# q shipmk#sj#gyxxmk#svqiw#m#kwmhmk#vsqiww# gsrwhiwnk# zewnef  $p$  # wekiw# si# kvem2  $\{$  s vot migi #q mg vs# mxi veg xmsr w $\frac{2}{9}$ R NVsspfs  $|$  # ew # epws#fiir#ywih#|sv#xli#erep}www#sj#rsr2eyhnst# what epw #Ks w# mwwer gi ?#oFrsg ep}#hi xigxnsr#m # iewl#heq#erh#pizii#tewwnzi#wimwqmo#hexeó#sw# For y sq exmole po # hi xi gxnnk # ezeper gl i # zi r xw# m # t eww.zii #wimwa ma#hexeo3

lixemoih#q shipmk#si#qvxxmk#isvaiw#mn# k vnnhm k#t vsgiww#gsrwhiwn k#zevnef pi# wekiw# si# kvem2{ svot migi# g movs# mxi vegxmsr w I xxt w?44 h sn3s vk 465 3656; 4 n3mor i gwgn3 756; 3656;

Frsq ep #hi xi gxmsr #mn#i ev x #heq #er h#  $\dot{p}$  zi i # t ewwnzi # winwq mg# hexe# vwnnk# wytt sw#zigxsw#geglmniw#erh#eyxsgexmog# ji exy vi #wi pi gxmsr I x tw? 44 h s n \$ vk 4 65 \$ 56; 4 n \$ 9 w 8 756; 3656;

Fyxsq exmoenol# lixigarhk# Fzenerali# Jzi r xw#n#Jewwnzi# i mwg rog# exe # TN4653665>4NHRQF37567367

#### Hsyph#e#ywiv#ehet x#d i #yrgxmsrw# xs#sr2q ywngep#wharepxD#Frh#s{# ef svx#svxwhi#N i#vaer# eyhmp #erkiD

N# hitirhw# sr# xli# jiexy viw# yrhiw# gsrwhivexmsr 3# Lirivep# wherep# twsgiwwnnk# stivexs w#erh#kirivep#jiexyviw#vipexih#xs# h req mow ther https of vittwisy pht fittew thieh  $2s2$ ywi#ew#mn#xli#qywmqep#qsrxi|x3#Hsrqivrnnk# t mogl 1#xl i#t evxnogypev#jviuyirg}#vik msr#yrhiv# gsrwhivexmsr#gmklx#riih#xs#fi#xyrih3#Ksv# vl } xl q # mx#q mkl x # vi u y mi # t e v xngy pe v # xy r m k # s j # t eveq i xi wwtewt{ i potter h#N# ezi #xs#we}#N# ezi rð #  $\{$  svoih#q yql#sr#rsr2q ywmqep#M  $\}$ xlq  $3$ nN;#er $\}$ # gew "# zi r#sv#g ywmg"#wsg i#t eveg ixiw#g nkol x# riih#s#fi#xyrih#|sv#xli#tewmgypev#tvsfpiqw# ex#lerh3#Jwtignemy}#{lir#hiepmk#{mxl#lmkl2  $\pi$  is the motion when we have the way as well is well mwer gi#vipexih#s#wtiigl#wikqirxexmsr3

Fw#jsw#{svomnk#{mot#wnkarepw#syxwmhi#xli# l yq er #eyhmfnpi#verki#}iw3#N#kyiww#xli#ywiv# { syph#riih#xs#q eoi#wyvi#xlex#xli#hijeypx# t eveq i xi wu#evi#zepmh#{ mxl #xl i #t evangy pev#x}t i # sj#wsyrh3#N#gerrsx#erw{ iv#tvignwip}#{ nxlsyx# hsmk# | tivmg ir xw#sr#q }#s{r3

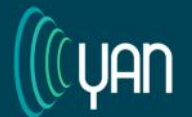

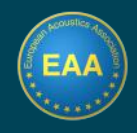

### **News**

#### **History of the toolbox**

### **How were the early days of the toolbox? Where did the idea for the toolbox come from?**

I was employed as a postdoc in Petri's team for the BrainTuning project ("Tuning the Brain for Music", funded by the NEST (New and Emerging Science and Technology) program of the European Commission), which started early 2006 and whose aim was to study links between brain, music and emotion. We were working on a particular task of unveiling correspondences between audio and musical features and perceived or induced emotion, with Tuomas Eerola, at that time also in Jyväskylä, and Anders Friberg and Roberto Bresin at KTH in Stockholm. Our expertise at that time was somewhat more on the "symbolic side" of music (meaning the study of scores, or MIDI sequences) than on the "audio side". But we realized that a thorough study of emotion in music would require investigating the audio aspects of music. Luckily, I had a background in signal processing so I was in charge of developing features for audio and music analysis based on the state of the art. It looked quite daunting to me at first…

At that time, Petri already nurtured the good habit of developing and publishing Matlab toolboxes for teaching and research purposes. Tuomas developed with him the MIDItoolbox, which offers a large range of tools to analyse music from MIDI format. Released a couple of years before MIRtoolbox, it has become a reference tool in the computational musicology community. So Petri had the good idea to release another toolbox, this time for analysis from audio.

The third dynamic that enabled the conception of MIRtoolbox was that we were starting a new master program, Music Mind Technology, at the University of Jyväskylä, in which there was a course, starting in Fall 2006 about Music Information Retrieval. I was in charge of the demo part, and Petri and I decided that we would present to the students prototypes of sound and music analysis tools that would be part of MIRtoolbox, starting from basic signal processing concepts and covering progressively various music dimensions. The challenge, here, is that the students came from very different backgrounds, and many of them did not have expertise in computer science. So we had to make a toolbox very easy to use. But that constraint was actually very fruitful for the development of the toolbox. The first demo was about basic signal processing concepts such as FFT and autocorrelation. The demo went well and it looked quite promising, although I remember one student who was dubious that this tool could be used for more advanced analysis than this first demo. That was MIRtoolbox 0.1.

**It was the combination of the need to establish a software that would be state of the art in computational music analysis**

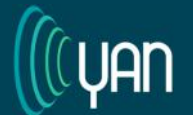

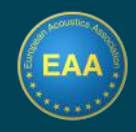

## **News**

**from audio, easy to use for both students and researchers, and that would also encourage the user to think about the whole picture in a modular way, that made MIRtoolbox possible.**

It was very interesting to discover how the modular design enables to fuse concepts that were previously considered in separate subdomains of research, such as rhythmic vs. harmonic analysis into common modules where expertise could be exchanged between these silos.

### **How many developers contributed to the MIRtoolbox when it started? How about now?**

Well, it was (and still is) basically me, with some code from Petri and some code available publicly as well as third party toolboxes that are included in the distribution.

#### **How did the toolbox grow to where it is today? Were you supported by your lab to build the toolbox? How about now?**

I was very lucky to have the possibility to spend a lot of my time on the development of the toolbox throughout the years, first during that initial postdoc for the BrainTuning project, then as a postdoc in the Petri's Center of Excellence in Interdisciplinary Music Research, then as an Academy of Finland research fellow, and in my subsequent research position at the Universities of Geneva, Aalborg and Oslo. The development benefitted from a large amount of interaction with students, colleagues and users.

Pasi Saari, who was a PhD student at Petri's lab, developed the "mirplayer" graphical player interface. Another student, Enrico Glerean, introduced me to version control, and helped me create a SubVersion repository that we are still using.

#### **How do people hear about your toolbox?**

We first advertised it to students in courses and in specialized summer schools, then we published articles about it and gave tutorials in various conferences. That is how it progressively got known to the research community.

### **About the toolbox: MIRtoolbox 1.7.2**

#### **Your toolbox is very well documented. That must have taken some time.**

Thank you! It was time well invested during my postdoc years in Jyväskylä. The material was in fact side-products of lectures prepared for summer courses and conference tutorials. And it progressively grew up further after that.

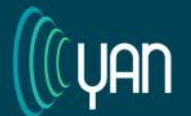

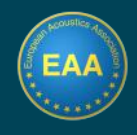

## **News**

#### **How important was it for you to have that?**

Well, we considered it as an important part of the toolbox release. It was surely a teaching support, a way to explain everything to students, users and colleagues without having to re-explain everything every time. Also it is a way for us to have a clear idea of what is in the toolbox and to remember the technical background. In fact I often (or should I say always?) go back to the documentation myself when using the toolbox. :)

### **The modular framework of the toolbox is quite interesting. Is this how the toolbox started, or did you later decide to reorganise it this way?**

When we started thinking about building a toolbox for audio analysis, I don't think we were considering a modular framework like what the toolbox has become. Other comprehensive toolboxes have been conceived in the lab before MIRtoolbox (MIDItoolbox), but also after (MoCapToolbox). Those toolboxes are conceived as a list of functions, each performing a particular task and requiring a strict syntax concerning the list of input parameters. In contrast, as soon as I started building a first small prototype for a first demo to the students, the idea of modularity was already a central idea of my vision for the toolbox architecture. You can

see below a slide that I presented to the students during that first demo

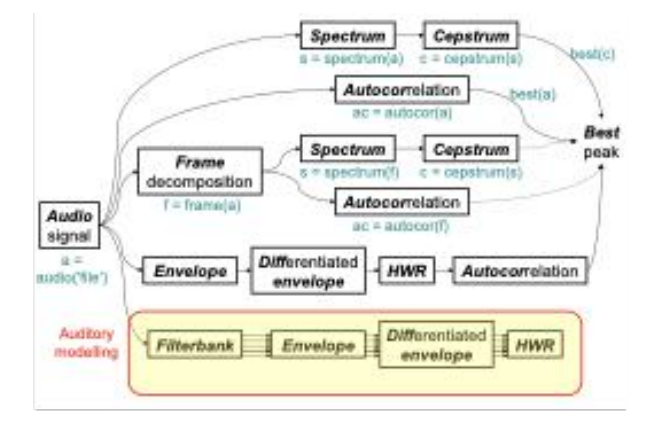

### **How often is the toolbox maintained now?**

The latest public release (1.7.3) was in January 2019, and we should release a new update as soon as possible. These updates are not released in a very regular manner. Around the years 2008-2012 there were somewhat frequent releases (several per year), now the frequency has decreased, with sometimes one or two years between two releases.

### **What is built around the toolbox? (Discussion list, tweets, …)**

For MIRtoolbox 1.x, there is the discussion list, another mailing list informing about the new releases and the twitter account. For the MiningSuite, there is also a mailing list notifying about updates, as well as two discussion lists, one for users, and one for

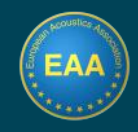

## **News**

developers, and the twitter account. And the usual developer network tools powered by GitHub for the project repository.

### **Looking at the future: MIRtoolbox 2.0**

### **How will MIRtoolbox 2.0 be different from MIRtoolbox 1.x?**

MIRtoolbox 2.0 has a completely rewritten architecture that should be more efficient. This enables also to rewrite all the code in a way that is much more readable, so that the opaque boxes become as transparent as possible, and so that all the internal processes could be understood by anyone willing to have a look. For that purpose, a new layer of syntax has been created: while MIRtoolbox 1.0 introduced this layer of syntax enabling to easily launch operations, this additional layer of syntax in MIRtoolbox 2.0/MiningSuite (cf. below) enables to write the underlying code more easily.

**One important objective is to transition into a truly open-source framework, so that anybody could contribute to the further development of the project.** The MiningSuite project is hosted on GitHub, and anyone can fork the repository and push changes.

Besides, the same philosophy underlying MIRtoolbox could be used outside of the purely audio MIRtoolbox context. The same design principles ruling MIRtoolbox could be applied to process symbolic representations, be it MIDI (as in MIDItoolbox) or scores more generally, better articulating audio and symbolic representations. Besides music, MIRtoolbox is used for audio analysis, but also for any kind of signal analysis. In this respect, it seems more relevant to consider the core architecture of the toolbox as independent from music or audio, and to add the audio and music components in the form of packages. That is why the new framework has the most abstract name of "MiningSuite", featuring packages called SigMinr for signal processing, AudMinr for audio analysis and MusMinr for music analysis. Other packages are considered: video analysis (VidMinr), physics and motion analysis (PhyMinr), sequence processing (SeqMinr), pattern mining (PatMinr)…

One important objective is to transition into a truly open-source framework, so that anybody could contribute to the further development of the project.

### **When could people expect a tested MIRtoolbox 2.0 version to roll out?**

In the context of my current affiliation (RITMO, University of Oslo), I have hired a research assistant, Habibur Rahman, helping me carrying out an extensive test bed, making sure that MIRtoolbox 1.x and

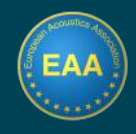

 $\|$ es

## **News**

MIRtoolbox 2.0/MiningSuite give the same results. I am so sorry this has been delayed, because I am very busy on my new research project. But well, maybe we should aim to release a public version in a few months…

### **Would you recommend users start with MIRtoolbox 1.72, or should they just wait for a fully tested MIRtoolbox 2.0?**

They can use the current official of MIRtoolbox 1.7.2. If they are curious, they can have a look at the MiningSuite in parallel. And when it will be time to officially transition to the 2.0 version, I am preparing a documentation section explaining how to convert MIRtoolbox 1.0 syntax into MiningSuite commands.

#### **What comes after the MIRtoolbox?**

In my current research project, MIRAGE, funded for 4 years by the Norwegian Research Council, I extend further the design of the computational framework for music analysis. **One hypothesis is that pure signal processing is not sufficient to grasp the complexity of music.** So instead, we try to improve transcription techniques (using also deep learning) to represent music in the form of a symbolic representation, which is then used as the basis for musicological analyses. We try to design new music visualisation techniques as well. The rich description of music will also be used to investigate elaborate notions such as emotions, groove or mental images.

#### **Acknowledgments:**

The current development of MIRtoolbox is partially supported by the Research Council of Norway through its Centers of Excellence scheme, project number 262762, the MIRAGE project, grant number 287152 and the TIME project, grant number 249817.

# Osf#Frrsyrgiqirxw

(xyhirx#Fww.mw.erx##Fyhnsqpsk}#+#mkrep#Uvsqiww.m.k#Hsrqitxw.89Txmogsr3#qsw.q1# lira evo3  $#$  $#$ Wiwievgl#Jrkmiiw##Fgsywxmg#Wiwievgl3KGs{iww##f mpomnw3Ksyxl{exiv#Jrkperh3  $#$  $#$ Wiwievgl#Fwwsgnexi#n#Nqqiwwnzi#Fyhns#xsv}Xippnk3#itewqirx#sj#Jpigxvsrng# Jrkmiiwnk1? Yrnziwno) #sj#svo ##Miwpnkxsr#Heqtyw3AMipwnkxsr# Jrkperh3 ## Fgsyworg#Hsrwypxerx#4#tirmsv#Fgsyworg#Hsrwypxerx3#FHF#Fgsyworgw3#Csrhsr#Urkperh3  $#$  $#$ lizipstqirx#lrkmiiv#Fgsywxngw3#Gwswi#Lwsyt3#Gipkwehi1#(ivfne3  $#$  $#$ W wievgl #gmirxmw#Fyhns4Zsmgi 32Ziwi | #spyxnsrw#Nxiwrexnsrep3&Gwwwipw#Gipkmyg 3  $#$  $#$ Uvsnigx#lrkmiiw##Fgsywwogw##Zmfvexmsrw#Yvfer3XWFHXJGJQ36Gwwwipw#Gipkmyg3  $#$ UII #m#Gmeyvep#8I #eyhnso3Mye{in3RyrngI#Livqer}3  $#$  $#$ (gmir xmw.#tswmxmsr#sr#Fgsywxmgn#Zmxyep#Wiepno)#sv#Jrzmwsrqirxep#Ssmwi3#Jqte3# l ãfirhsvj# { ma-ivpeh3 W+I#Jrkm iiví#iizipstq irx#Jrkm iivm k3Rmgvsglmt#Xiglrspsk}3Xxips{1#Livqer}3  $#$  $#$ (rkrep#Jvsgiwwnk#Jrkmiiv3AQyos3#Jevnw#Kvergi3

### Uyf proexrst w

### Fgsywng#sgepnexmer#sj#Gvekk# tieo#vsxsr#ieqw#sw# lehvsr x i vet } # p sr prosvm k

Mehnsr x i vet  $\}$  # q eoi w # m # t sww.m p #  $\frac{1}{2}$  # hipnziv#lmkl#hswiw#sj#irivk}#xs#gergivsyw# xyq swo#f}#ywnnk#xli#pevki#irivk}#hitswnxnsnr# m#xli#Gvekk2tieo3#Ms{iziv#yrgivxemxnw#m#  $\forall$  i# texting  $\forall$  tswowsngmk# erh4s $\forall$ # nm#  $\forall$  i# er exsig roger#t eveg i xi wu#ger#gey wi#h mwswnsn w#  $m$ #  $\mu$  i #gepgy pexos r#si# xi # hs wi # hnw xunfry xos r  $3$ # x # s vhiv#s #q e | mg m-i#xli#iOl gxnziriww#s j#liez }# t ewnopi#xviexq ir xw#er#eggyvexi#q srmsvnnk# w}wxiq#sj#xli#hitswmxih#hswi#hitirhmnk#sr# di#irivk}1#fieq#xmo;i1#erh#wtsx#wm-i#mw# rigiwwey} \$#XI i#psgepm=ih#hitswmansr#sj#xlmw# irivk}# piehw#xs#xli#kirivexmsr#sj#e# x i vq segsywng#t ypwi#xl ex#ger#f i#hi xigxih# ywnk#egsywxng#xiglrspskmiw \$#XInw#ewnopi# hmGivirx# iltiwon, ir xep# t viwir xw#  $erh#$ wro y pears r #way h minuts j # b # # eqs y www.orths gepmears r # sj# kivq segsywnog#t ypwiw#get xyvih# mol#e#wix# si#wirwsw#evsyrh#xli#weqtpi3#Nt#ehhmxnsnr1# rygiwnoep#wnogypexmsrw#ezi#fiir#hsri#flivi# xlivq s2egsywnog#typwiw#evi#iq m.wih#jsv#xli# wti an Plattaewi #si#e#t ws xsr #fiea #si#655#RiZ3

#### Ff sv x#xl i #ev xl sv

N# vsyklx#yt#m#e#poxopi#xs{r#riev#Gsksxe# xli#getnxep#sj#Hspsg fne3#N#Prnwlih#g}#wsyrh# irkmiiw#hikvii#ex#xli#Yrmziwwn3#si#(er# Gyirezir xyve#m#755>3# sv#Pzi#, iew#A#ettpm\h# q } # brs { p } h k i # m # eqs y w \* or # m # k i # evg | n \* q x y v en # er h#wsyr h#vigsvhmk#evie#{livi#N#hizipst# ri{# wompow# mn#egsywxng#hiwnkar#fymdnnnk# irkmiiwnk1#rsmwi#gsrxvsp#nnxiv#epme3#Tziv#xlmw# xmou i 141%, flewell svom k#mmt kli#moutpiginxexmsnr#sj#

Fvxl sv犯svki #1 新xi vs2Zi ke FR prexmar ??? What work y statistic wind early for the event pe#Liwano<sup>t</sup> #Ntxik vehe#hi#^srew#Hswaivew# - NL NH.# #Yr nzi www.ex#Uspnoîgr mge#hi# Zep r gre#YUZ.

Hsr xegx?  $b^2$ , ùò\$ã Ù ò\$

ይ<br>የ

 $ri$  { # q exi vrap w# m#  $\frac{1}{2}$  i k eas vww.oo# irzmusrqirx#  $m#$ s vhi v#s# i hygi#li# egsywng# xeRg#  $mp$  tegx#  $mn#$  $x + y$ f ymdnmk# jegehiw3#  $\vert$  vi #  $\times$  #  $\lambda$  i # ri { # xi ql r spsk mw#  $m#$ 

ef ws vf i r xw# q exi vrep w# wsjx{ evi# t vi h ropxnsr # er h#wno ynexmsr#g ixl shw#N#higmhih#xs#wwew#e# q ewvi võiv#ir kmii vmk#egsywxnog#hik vii#mm#xli# Yrmzi www. #Usp:\xiglrmg#sj#Zepirgne3#Nt#xlnw# t i vnsh 1# Ahizipst i h#q } #Prep#q ewwiw# vsnigx#nn#  $\forall$  i # gl eveg x vnexos r # er h # st xrog mexos r # si # t m-si pigxwng#giveq mgw ## Fw #e # viwy px # N# { ew # gsstivexnnk#nn#xli#wwyh}#sj#szivliexih#Qymh# et t pm h#s#e# pego#g exxiv#hixigxsv3F w#e# iww.px1#  $\forall$  i#t mi~sipig xwmot#xiglrspsk }#y wih #mn #xli# hi xi axsv#kezi#a i #xl i #t swwmfnood #xs#{ svo#mn# xli#tl}wgw#q ihrgep#evie33XIyw#A#wwewih#q}#  $\forall$  iwn thik vii # way h } m k #  $\forall$  i # ps gepmex sn #  $\vec{x}$  gl r may i w # et t pm/h #  $\times$  #  $\vec{x}$  i # q sr m/s wm k # s j # Iehvsrxlivet}#xviexqirx3#Fx#xli#weqi#xmqi1#A#t eq #gspoef svexnrk#{ nxi#xi i#PR8SiX#t vsnigx# xli#riyxvnns#xipiwgsti#nn#xli#Rihmaiwerier#  $(i e 3# S s$   $4# W e q # Pr w w m k # q$  } # x i www  $4 e r h 4$ { svom k#m#hmOl vir x#egsywxmg# vsnigxw8